, tushu007.com  $<<$ Java $\rightarrow$  $<<$ Java $\rightarrow$ 13 ISBN 9787115098122 10 ISBN 7115098123 出版时间:2001-11-1 Johm.O.Wang 页数:409

字数:641

extended by PDF and the PDF

http://www.tushu007.com

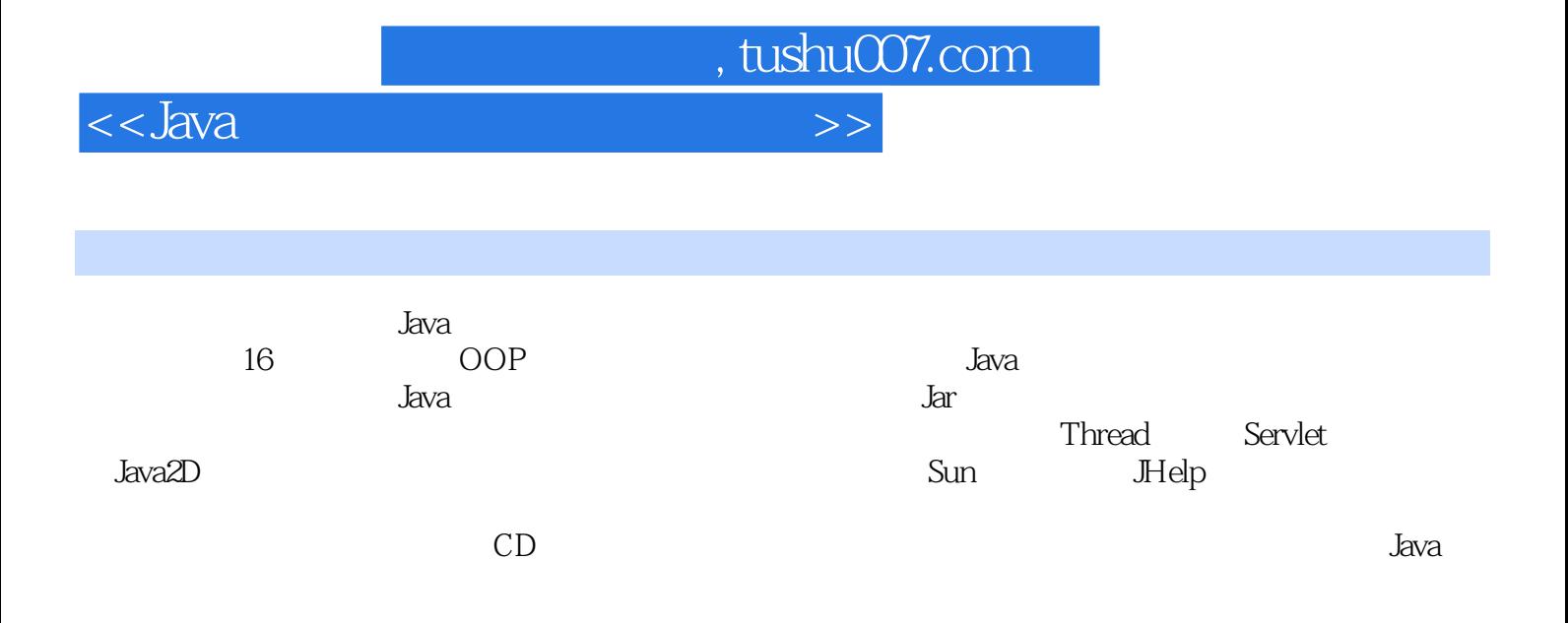

<<Java

1 OOP 1 1.1 00P 00D 1 1.2 00P 3 1.3 class 3  $1.4$  method  $4$ 1.5 interface 5 1.6 abstract class 6  $1.7 \hspace{2.5cm} 7$ 1.8 classpath 8 1.9 package 8  $\overline{2}$  11  $2.1$  11  $2.2$  17  $23$  19  $24$  21 2.5  $\sim$  23 3 Java 27 3.1 Java 27 3.2 Java 29 3.3 Java 31 34 PFE 32  $35$  Java  $34$ 36 constructor 35 37 35 38 main() 35 39 (Array) 37 39.1 38 39.2 39 3.9.3 数组变量的初始化 41  $310$  41  $311$  $42$  $4<sup>5</sup>$ 4.1 Java 45 4.2 Java 345 4.3 iavadoc.exe 46  $4.4$  52  $44.1$  52 4.4.2 特殊的标签 53 4.4.3 整体说明 55 4.4.4 55 4.4.5 **javadoc** 56 4.5 Java 56<br>5  $5<sup>5</sup>$ 5.1 59

第一图书网, tushu007.com

, tushu007.com

 $<<$ Java $\ge$ 

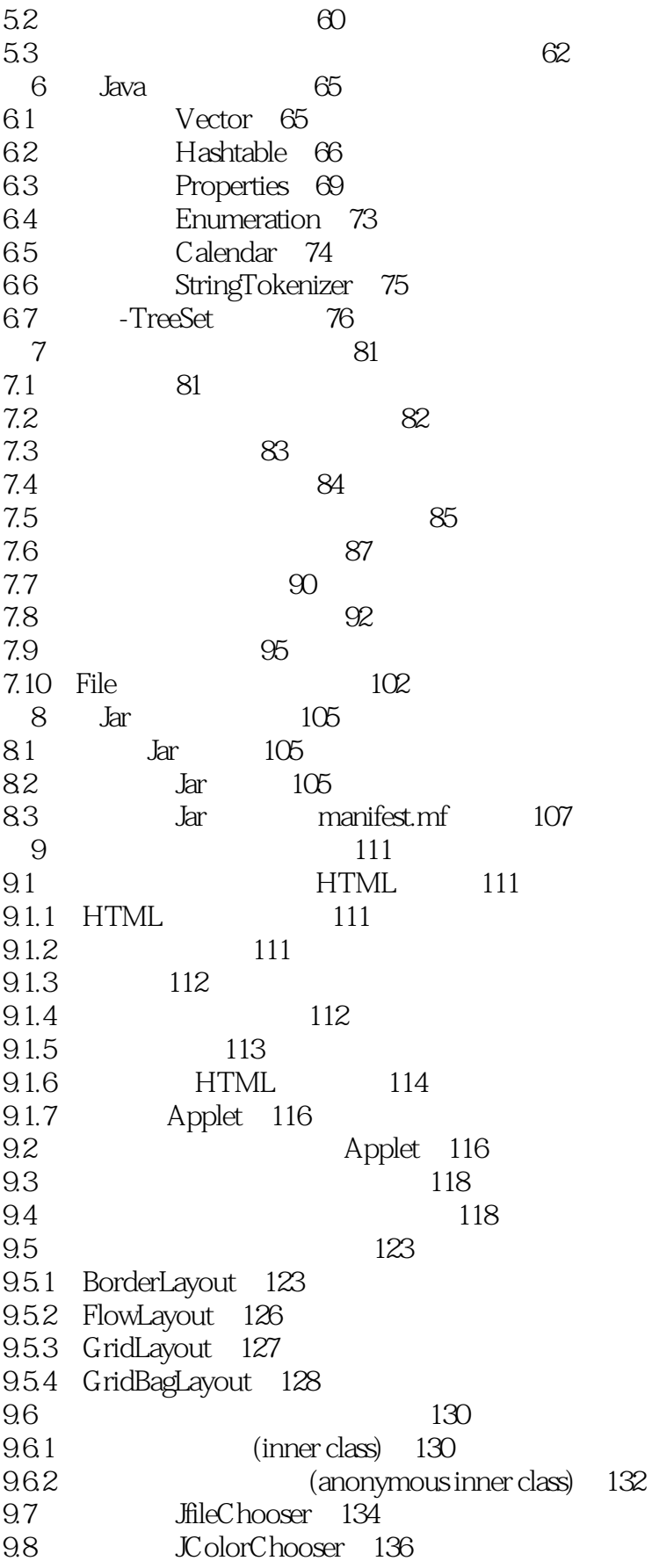

, tushu007.com

 $<<$ Java $\ge$ 

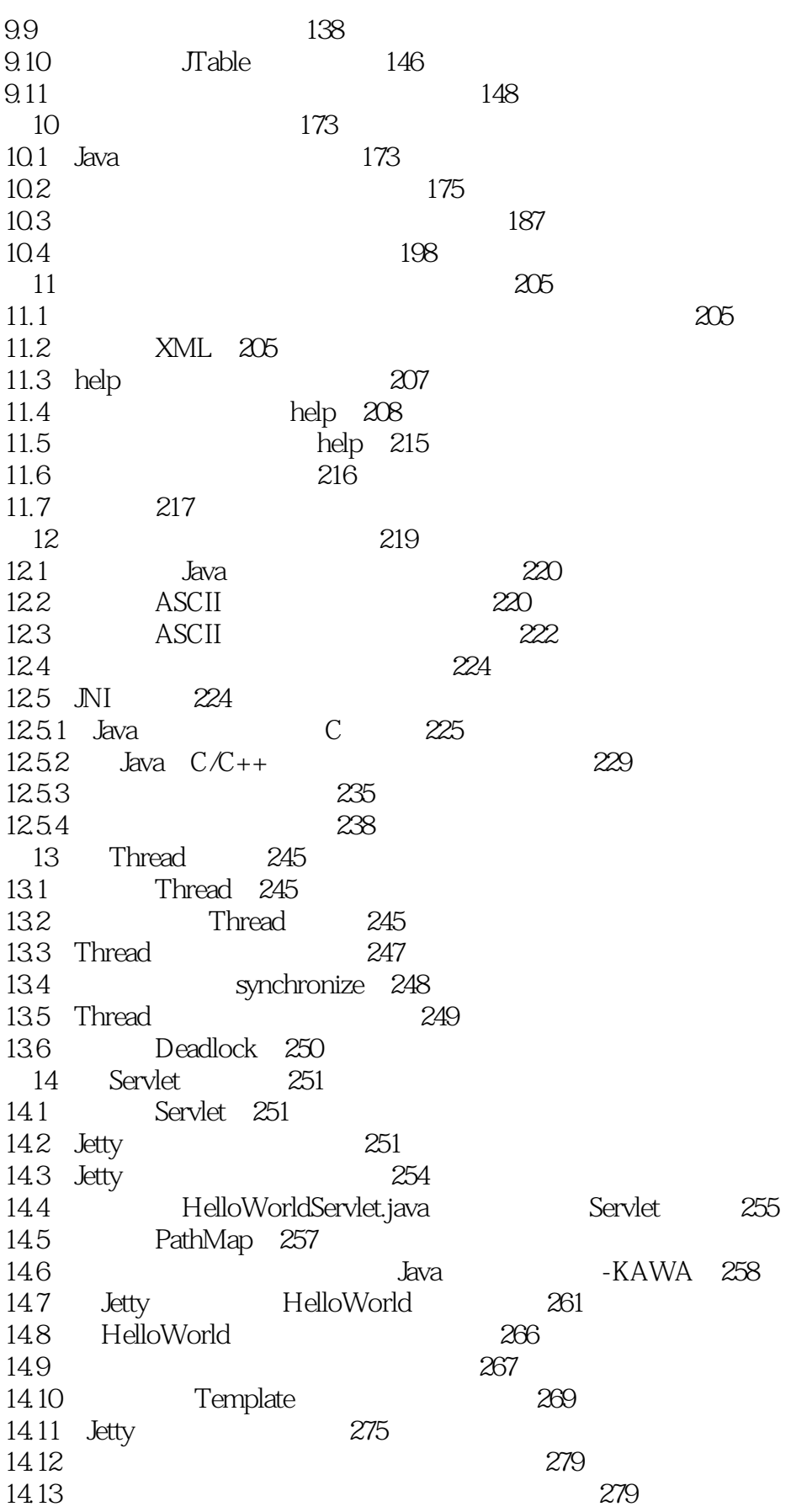

, tushu007.com

 $<<$ Java $\ge$ 

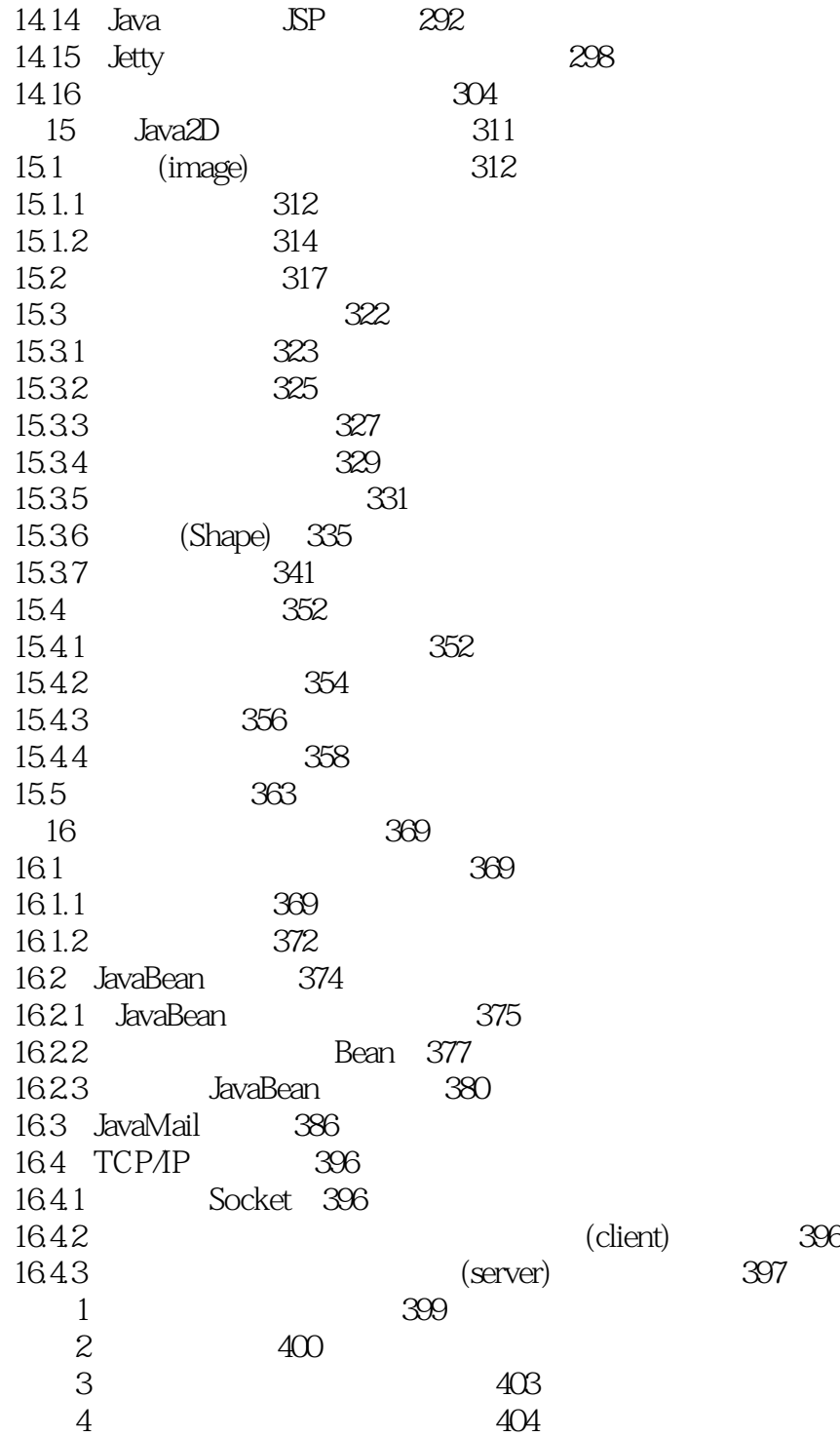

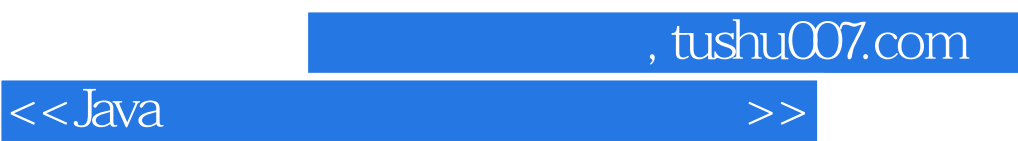

本站所提供下载的PDF图书仅提供预览和简介,请支持正版图书。

更多资源请访问:http://www.tushu007.com